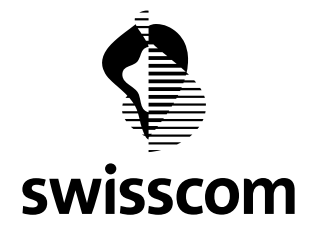

**Communiqué de presse**

## **Inclure ses achats iTunes à sa facture de téléphonie mobile Swisscom**

**Les clients Swisscom titulaires d'un abonnement de communication mobile peuvent désormais régler leurs achats iTunes via leur facture de téléphonie mobile. Le montant est simplement facturé sur la prochaine facture Natel. Avec Natel Pay, Swisscom propose à ses clients une nouvelle solution de paiement pour les achats effectués en ligne. Elle ne fait pas appel à une carte de crédit. Le service est déjà compatible avec Google Play, Sony PlayStation Store, Deezer, les applications Facebook, Windows Phone Store, BlackBerry App World et les applications Samsung Galaxy.**

Cette année, plus de 500 000 clients Swisscom ont payé leurs achats en ligne d'applications, de livres, de musique et de films avec Natel Pay, par le biais de leur facture de téléphonie mobile. Avec la participation d'iTunes, Natel Pay compte un nouveau partenaire de taille sur le marché. Les utilisateurs de produits Apple comme l'iPhone ou l'iPad peuvent créditer leur compte iTunes du montant souhaité et acheter le produit de leur choix avec cet avoir. Les propriétaires de téléphones Android, Windows Phone et BlackBerry bénéficient déjà depuis longtemps de la solution Natel Pay. Celle-ci est directement intégrée au système en tant que mode de paiement et il suffit de la sélectionner comme moyen de paiement. Parmi les autres prestataires figurent le service de musique Deezer et Sony PlayStation.

## **Vérification rime avec sécurité**

La solution Natel Pay est non seulement simple, mais elle est aussi sécurisée. Pour iTunes, PlayStation, Deezer et Facebook, le processus d'achat se fait en deux étapes. Le client se connecte à la plate-forme correspondante à l'aide de son nom d'utilisateur et de son mot de passe (première étape). Ensuite, il choisit le produit ou le montant souhaité et fournit son numéro de téléphone portable. Quelques secondes plus tard, il reçoit un code par SMS pour vérification. Sans cette deuxième étape, l'achat ne peut aboutir. Ainsi, seul le propriétaire du smartphone est en mesure d'autoriser les paiements. Pour

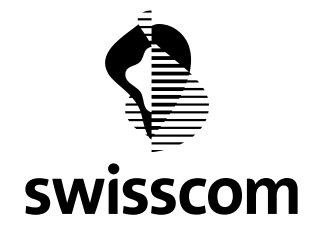

**Communiqué de presse**

d'autres services comme Google Play, le client doit enregistrer une seule fois Natel Pay comme moyen de paiement.

Plus d'informations sur: <http://www.swisscom.ch/natel-pay>

Berne, le 10 décembre 2014